### **ΥΠΟΥΡΓΕΙΟ ΠΑΙΔΕΙΑΣ ΕΡΕΥΝΑΣ ΚΑΙ ΘΡΗΣΚΕΥΜΑΤΩΝ ΙΝΣΤΙΤΟΥΤΟ ΕΚΠΑΙΔΕΥΤΙΚΗΣ ΠΟΛΙΤΙΚΗΣ**

**Κωτσάκης Σ., Μακρυγιάννης Η. , Παραδείση Α., Ταταράκη Α.**

# **ΕΙΣΑΓΩΓΗ ΣΤΙΣ ΑΡΧΕΣ ΤΗΣ ΕΠΙΣΤΗΜΗΣ ΤΩΝ ΗΛΕΚΤΡΟΝΙΚΩΝ ΥΠΟΛΟΓΙΣΤΩΝ**

**Γ΄ Τάξη ΕΠΑ.Λ.**

# **ΟΔΗΓΟΣ ΕΚΠΑΙΔΕΥΤΙΚΟΥ**

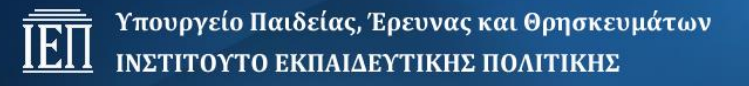

#### **ΙΝΣΤΙΤΟΥΤΟ ΕΚΠΑΙΔΕΥΤΙΚΗΣ ΠΟΛΙΤΙΚΗΣ**

Πρόεδρος: **Γκλαβάς Σωτήριος**

ΓΡΑΦΕΙΟ ΕΡΕΥΝΑΣ, ΣΧΕΔΙΑΣΜΟΥ ΚΑΙ ΕΦΑΡΜΟΓΩΝ Β΄ Προϊστάμενος: **Μάραντος Παύλος**

ΤΟΜΕΑΣ ΠΛΗΡΟΦΟΡΙΚΗΣ Επιστημονικός Υπεύθυνος: Δρ. **Τσαπέλας Θεοδόσιος**, Σύμβουλος Β΄ Πληροφορικής ΙΕΠ

ΣΥΓΓΡΑΦΙΚΗ ΟΜΑΔΑ: **Κωτσάκης Σταύρος**, Σχολικός σύμβουλος πληροφορικής **Μακρυγιάννης Ηλίας**, Καθηγητής πληροφορικής **Παραδείση Άρτεμις**, Καθηγήτρια πληροφορικής **Ταταράκη Αλεξάνδρα**, Καθηγήτρια πληροφορικής

ΕΠΙΜΕΛΕΙΑ - ΣΥΝΤΟΝΙΣΜΟΣ ΟΜΑΔΑΣ: **Κωτσάκης Σταύρος**, Σχολικός σύμβουλος πληροφορικής

ΦΙΛΟΛΟΓΙΚΗ ΕΠΙΜΕΛΕΙΑ **Σπυροπούλου Ελένη**, Εκπαιδευτικός Φιλόλογος

# Περιεχόμενα

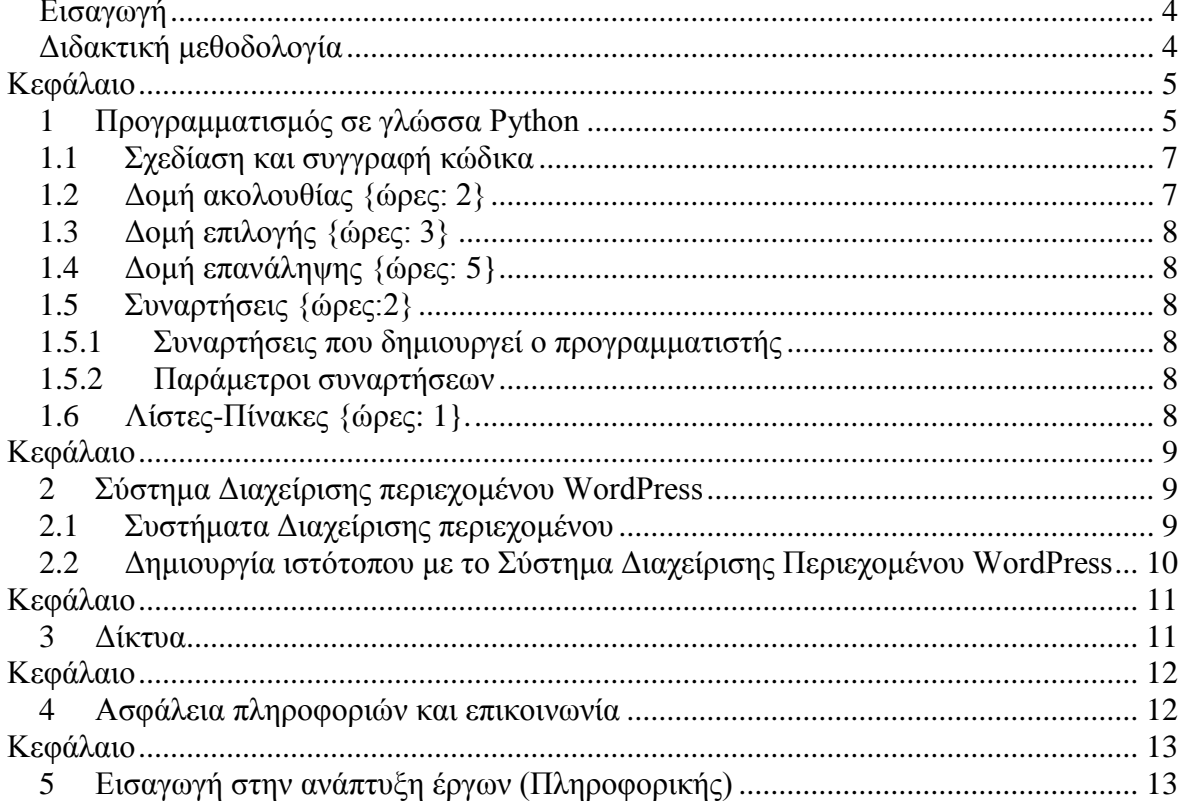

#### <span id="page-3-0"></span>**Εισαγωγή**

Το μάθημα απευθύνεται σε όλους τους μαθητές της **Γ' Τάξης Ημερήσιων** και **Δ' τάξης Εσπερινών ΕΠΑ.Λ.** Αποτελεί συνέχεια του μαθήματος **«ΕΙΣΑΓΩΓΗ ΣΤΙΣ ΑΡΧΕΣ ΤΗΣ ΕΠΙΣΤΗΜΗΣ ΤΩΝ Η/Υ»,** που διδάσκεται σε όλους τους μαθητές της **Β' Τάξης Ημερήσιων** και **Γ' τάξης Εσπερινών ΕΠΑ.Λ.** Σκοπός του μαθήματος είναι να αποκτήσουν οι μαθητές γνώσεις σε τομείς και σε θεμελιώδεις έννοιες που σχετίζονται με την Επιστήμη της Πληροφορικής και να αναπτύξουν την αναλυτική και την συνθετική τους σκέψη. Τα βασικά θέματα που θα διδαχθούν οι μαθητές είναι ο προγραμματισμός, το κύριο αντικείμενο της πληροφορικής και αντικείμενα γενικού ενδιαφέροντος από τον πραγματικό κόσμο σχετικά με την πληροφορική παιδεία. Τα θέματα αυτά παρουσιάζονται με κατάλληλο διδακτικό μετασχηματισμό. Συγκεκριμένα θα αναπτυχθούν:

- Μετατροπή απλών αλγορίθμων σε κώδικα συγκεκριμένης γλώσσας προγραμματισμού. Προτείνεται η Python, μια σύγχρονη γλώσσα προγραμματισμού, ιδανική για αρχάριους.
- Επαφή και στοιχειώδης χρήση περιβαλλόντων διαχείρισης περιεχομένου. Προτείνεται το WORD PRESS.
- Γνωριμία με τα προσωπικά δίκτυα υπολογιστών.
- Αναφορά σε σύγχρονες υπηρεσίες δικτύων και συμπεριφορά στο διαδίκτυο (netiquette)
- Ανάπτυξη της έννοιας ασφάλεια πληροφοριών κατά την επικοινωνία στο διαδίκτυο και ψηφιακή υπογραφή.
- Σύντομη περιγραφή ανάπτυξης έργου πληροφορικής.

#### <span id="page-3-1"></span>**Διδακτική μεθοδολογία**

Κατά τη διδασκαλία του μαθήματος, πρέπει να λαμβάνεται υπόψη ο τύπος σχολείου (Ημερήσιο, Εσπερινό) και η προέλευση των μαθητών από διαφορετικές ομάδες προσανατολισμού, με διαφορετικά ενδιαφέροντα, καθώς και η παρουσία στο ίδιο τμήμα μαθητών του τομέα πληροφορικής. Η διδασκαλία προτείνεται να είναι μαθητοκεντρική και να πραγματοποιείται κυρίως μέσω φύλλων εργασίας με δραστηριότητες που ενδιαφέρουν όλους τους μαθητές. Οι μαθητές στηρίζονται σε προηγούμενες γνώσεις, συνεργάζονται, συμμετέχουν ενεργά, ανακαλύπτουν τη νέα γνώση και παρουσιάζουν τα αποτελέσματα της εργασίας τους στην τάξη.

Ο εκπαιδευτικός εφαρμόζει κατάλληλες στρατηγικές μάθησης, μεθόδους διδασκαλίας και διδακτικές τεχνικές (ομαδοσυνεργατική, ανακαλυπτική μάθηση, εποικοδομητισμός, project, μαύρο κουτί, καταιγισμός ιδεών, διαχείριση λάθους κλπ). Να σημειωθεί ότι, όπου κρίνεται απαραίτητο, μπορεί να εφαρμόζονται και συμπεριφοριστικές μέθοδοι διδασκαλίας και διδακτικές τεχνικές όπως, εισήγηση, επίδειξη, ερωταπαντήσεις κλπ. Κατά τη διάρκεια της διδασκαλίας, ο εκπαιδευτικός, ακολουθεί τη φθίνουσα καθοδήγηση και λειτουργεί ως εμψυχωτής, καθοδηγητής και διευκολυντής για την οικοδόμηση της γνώσης από τον μαθητή. Είναι σημαντικό στις περιπτώσεις εφαρμογής της ομαδοσυνεργατικής μάθησης να αξιοποιούνται κατάλληλα οι μαθητές του τομέα πληροφορικής ή να εφαρμόζεται διαφοροποιημένη διδασκαλία. Το μάθημα πρέπει να διεξάγεται αποκλειστικά σε αίθουσα υπολογιστών.

Η αξιολόγηση μπορεί να είναι περιγραφική (ποιοτική) ή ποσοτική (βαθμολογία των δραστηριοτήτων των μαθητών). Κατά την περιγραφική αξιολόγηση ο καθηγητής δημιουργεί ένα ποιοτικό φύλλο αξιολόγησης (π. χ φύλλο excel) με τα ονόματα των μαθητών και τα κριτήρια αξιολόγησης (π.χ. ο μαθητής προσέχει, συμμετέχει, ερωτά, απαντά, παρουσιάζει την εργασία του, συνεργάζεται στην ομάδα κλπ). το οποίο συμπληρώνει χωρίς να τον βλέπουν οι μαθητές στο τέλος της διδασκαλίας.

#### Στη συνέχεια δίδονται **οδηγίες διδασκαλίας για κάθε κεφάλαιο με τις αντίστοιχες ενδεικτικές ώρες διδασκαλίας.**

**\*Για τον καταμερισμό των ωρών διδασκαλίας του μαθήματος, λαμβάνεται υπόψη η διδακτέα ύλη και οι πραγματικές ώρες διδασκαλίας του μαθήματος (κατ' εκτίμηση, από την εμπειρία του κθηγητή και σε συνεργασία με τον Σχολικό Σύμβουλο) .** 

# Προγραμματισμός με γλώσσα **Python**

## <span id="page-4-0"></span>**Κεφάλαιο**

#### <span id="page-4-1"></span>*1 Προγραμματισμός σε γλώσσα Python*

1

Στο συγκεκριμένο κεφάλαιο, για τη δημιουργία κώδικα στη γλώσσα προγραμματισμού Python, χρησιμοποιούνται οι αποκτηθείσες γνώσεις των μαθητών για τον αλγόριθμο, και τις αλγοριθμικές δομές, από το αντίστοιχο μάθημα της προηγούμενης τάξης. Η ενότητα αυτού του κεφαλαίου που αφορά τις λίστες και τους πίνακες (1.6), θα διδαχθεί συνοπτικά, με τη μορφή επίδειξης στους μαθητές και μόνο στην περίπτωση που υπολείπονται ώρες και ανάλογα με το επίπεδο του τμήματος **(Η ενδεικτική συνολική διάρκεια διδασκαλίας του κεφαλαίου είναι περίπου 14 ώρες)** Ο εκπαιδευτικός, είτε βοηθητικά, είτε για τον εμπλουτισμό του εκπαιδευτικού υλικού στο τρέχον

- κεφάλαιο, μπορεί να χρησιμοποιήσει: Το βιβλίο της Python (https://docs.Python.org/2/tutorial/controlflow.html [ημερομηνία τελευταίας πρόσβασης: 30.8.2015].
	- Τον δικτυακό τόπο της https://www.Python.org/ [ημερομηνία τελευταίας πρόσβασης: 30.8.2015].
	- Δικτυακούς τόπους με μαθήματα της Python (http://www.learnpython.org/ [ημερομηνία τελευταίας πρόσβασης: 30.8.2015], https://www.codecademy.com/en/tracks/python [ημερομηνία τελευταίας πρόσβασης: 30.8.2015], http://www.Pythonschool.net/ [ημερομηνία τελευταίας πρόσβασης: 30.8.2015].κλπ.
	- Δικτυακούς τόπους με βιντεομαθήματα Python (Αναζήτηση με κατάλληλες λέξεις κλειδιά σε μηχανές αναζήτησης).

#### **Διδακτικοί Στόχοι**

Με την ολοκλήρωση αυτού του κεφαλαίου θα είναι σε θέση να:

- Χρησιμοποιούν το περιβάλλον της γλώσσας python.
- Εφαρμόζουν τις βασικές εντολές της γλώσσας προγραμματισμού Python.
- Μετατρέπουν έναν αλγόριθμο στη γλώσσα προγραμματισμού Python.
- Υλοποιούν απλά προγράμματα στη γλώσσα προγραμματισμού Python.
- Δημιουργούν τις βασικές αλγοριθμικές δομές ακολουθία, επιλογή και επανάληψη στη γλώσσα προγραμματισμού Python.
- Επιλέγουν την κατάλληλη αλγοριθμική δομή, ανάλογα με το πρόβλημα.
- Περιγράφουν την έννοια της συνάρτησης στη γλώσσα προγραμματισμού Python
- Ορίζουν μια απλή συνάρτηση στη γλώσσα προγραμματισμού Python.
- Περιγράφουν την έννοια της λίστας στη γλώσσα προγραμματισμού Python.
- Αναφέρονται στα στοιχεία μιας λίστας στη γλώσσα προγραμματισμού Python.
- Αντιλαμβάνονται τη δημιουργία πινάκων, με χρήση λίστας και συναρτήσεων στη γλώσσα προγραμματισμού Python.

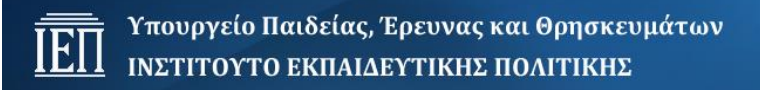

#### **Ενδεικτικός Χρονοπρογραμματισμός**

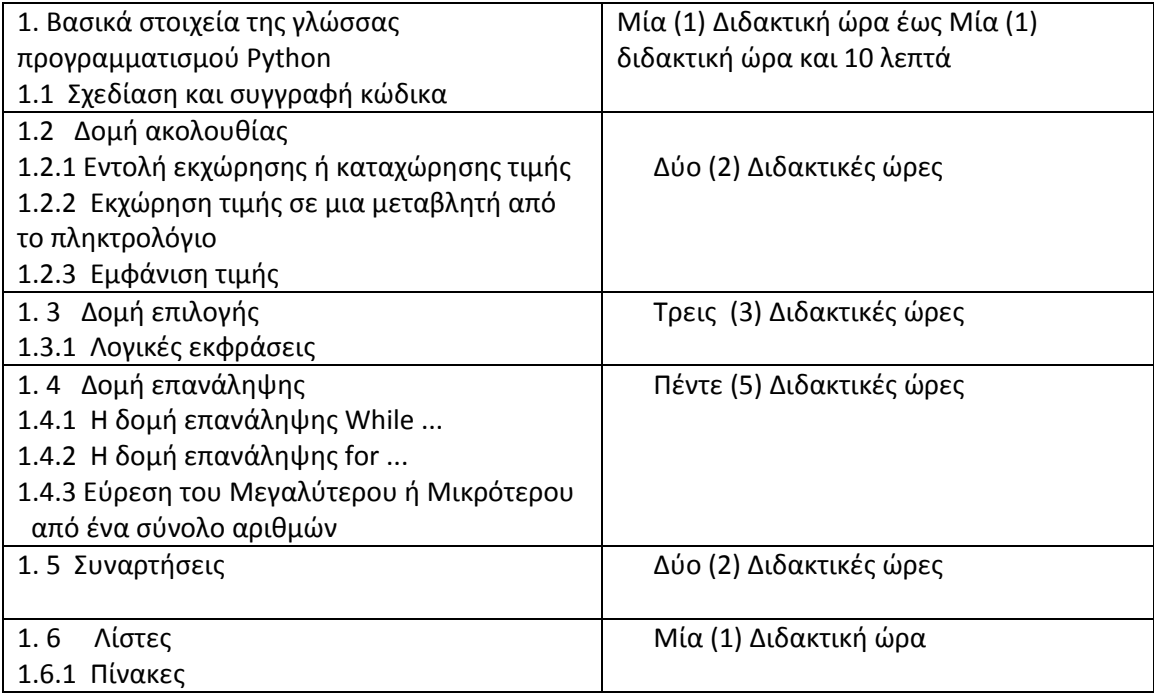

6 }

#### <span id="page-6-0"></span>**1.1 Σχεδίαση και συγγραφή κώδικα**

Ο εκπαιδευτικός έχει προεγκαταστήσει τον διερμηνευτή της γλώσσας Python.

Με εισήγηση, ερωτοαπαντήσεις και παρουσίαση, ο εκπαιδευτικός διδάσκει τα βασικά χαρακτηριστικά της Python. Ανάλογα με το τμήμα, μπορεί να ακολουθηθεί και η εξής διεργασία : Οι μαθητές να χωριστούν σε ομάδες, να τους δοθεί κατάλληλο φύλλο εργασίας, από το οποίο καθοδηγούμενοι να ερευνήσουν και να εντοπίσουν τα βασικά χαρακτηριστικά της Python, από το διαδίκτυο (ή από τις σημειώσεις του μαθήματος) και τέλος να παρουσιάσουν τα αποτελέσματά τους στην τάξη, όπου ο εκπαιδευτικός θα επιβεβαιώσει την επιστημολογική γνώση (την ορθότητα των αποτελεσμάτων τους).

Στη συνέχεια, με επίδειξη προβάλλει στην οθόνη του Η/Υ το περιβάλλον της Python (κονσόλα διερμηνευτή, συντάκτη κώδικα πηγαίου κώδικα IDE) και χρησιμοποιεί παράλληλα κατάλληλο παραδείγμα (π.χ. χρησιμοποιεί τη ροή και το παράδειγμα των σημειώσεων). Οι μαθητές εργαζόμενοι «παράλληλα», στο δικό τους Η/Υ, επαναλαμβάνουν και επαληθεύουν προοδευτικά, σύμφωνα με το βηματισμό επίδειξης που δίνει ο εκπαιδευτικός: παρουσιάζει ένα τμήμα, σταματά και προτρέπει τους μαθητές να επαναλάβουν την ίδια ενέργεια και συνεχίζει μετά την ολοκλήρωση των μαθητών στην παρουσίαση του επόμενου τμήματος του περιβάλλοντος Python. Η παρουσίαση μπορεί να γίνεται απ' ευθείας στους Η/Υ των μαθητών και μέσω λογισμικού διαχείρισης εργαστηρίου π.χ. το Italk κλπ. Προτείνεται και εδώ η εργασία των μαθητών σε ομάδες με εναλλασσόμενους ρόλους (εναλλασσόμενοι μαθητές στην πληκτρολόγηση). Στη συνέχεια ο εκπαιδευτικός με εισήγηση, ερωτοαπαντήσεις και παρουσίαση διδάσκει τα βασικά στοιχεία της γλώσσας Python και αμέσως κάνει μετατροπή αλγορίθμων σε γλώσσα Python. Επομένως η εκμάθηση της γλώσσας γίνεται μέσα από απλά παραδείγματα. *{ώρες : 1 - 2}*

#### **Προτείνεται η αξιολόγηση να είναι περιγραφική**

#### <span id="page-6-1"></span>**1.2 Δομή ακολουθίας {ώρες: 2}**

Αρχικά είναι χρήσιμο να γίνει παρουσίαση ενός αλγορίθμου που έχει διδαχθεί στην Β΄ Λυκείου (π.χ. Παράδειγμα 1-1, του βιβλίου). Με ερωτοαπαντήσει,ς υπενθυμίζεται στους μαθητές η δομή ακολουθίας και οι βασικές εντολές: καταχώρησης, εισόδου και εξόδου (επικοδομητισμός). Αμέσως μετά επιδεικνύεται (με χρήση projector ή χρήση λογισμικού διαχείρισης εργαστηρίου) η υλοποίηση του αντίστοιχου προγράμματος σε γλώσσα Python. Με ερωτοαπαντήσεις, εκμαιεύεται από τους μαθητές και επιβεβαιώνεται από τον εκπαιδευτικό η αντιστοίχιση των εντολών της Python με τις εντολές του αλγορίθμου. Στη συνέχεια ο καθηγητής παρουσιάζει και εξηγεί τη λειτουργία των εντολών της Python.

Στη συνέχεια οι μαθητές θα χωριστούν σε ομάδες, θα τους δοθεί κατάλληλο φύλλο εργασίας, στο οποίο θα υπάρχει ένα λυμένο παράδειγμα από τα προτεινόμενα (Αλγόριθμος και Python), όπου από τον κώδικα Python θα λείπουν κάποιες εντολές. Ο μαθητής καλείται να συμπληρώσει το πρόγραμμα Python με τις εντολές που λείπουν (μαύρο κουτί ανακαλυπτική μέθοδος).

Στο ίδιο φύλλο εργασίας για εμπέδωση της γνώσης θα υπάρχει άλυτη άσκηση για υλοποίηση στην Python. Τα αποτελέσματα, αν υπάρχει χρόνος, οι ομάδες τα παρουσιάζουν στην τάξη, όπου ο εκπαιδευτικός επιβεβαιώνει την ορθότητά τους ή τα διορθώνει (επιστημολογική γνώση).

#### <span id="page-7-0"></span>**1.3 Δομή επιλογής {ώρες: 2-3}**

Με τον ίδιο τρόπο διδασκαλίας, όπως στην ενότητα 1.2, προτείνεται να διδαχθεί και η δομή επιλογής (1.3)

#### <span id="page-7-1"></span>**1.4 Δομή επανάληψης {ώρες: 4-5}**

Με τον ίδιο τρόπο διδασκαλίας, όπως στην ενότητα 1.2, προτείνεται να διδαχθεί και η δομή επανάληψης (1.4) .

Ιδιαίτερη έμφαση να δοθεί στη συνάρτηση range που χρησιμοποιεί η εντολή for... , όπου ο εκπαιδευτικός θα παρουσιάσει το Παράδειγμα 1-9 του βιβλίου, ώστε οι μαθητές να κατανοήσουν το τρόπο λειτουργίας της συνάρτησης range.

Η ενότητα *1.4.3 Εύρεση του Μεγαλύτερου ή Μικρότερου από ένα σύνολο αριθμών* θα γίνει μόνο στην περίπτωση που επαρκεί ο χρόνος και οι μαθητές μπορούν να ανταποκριθούν στις απαιτήσεις του μαθήματος.

#### <span id="page-7-2"></span>*1.5 Συναρτήσεις {ώρες:2}*

Παρουσιάζεται ο ορισμός της έννοιας συνάρτηση. Με ερωτοαπαντήσεις, εκμαιεύονται τα ονόματα των ενσωματωμένων συναρτήσεων που έχουν χρησιμοποιηθεί μέχρι τότε στη διδασκαλία του κεφαλαίου και στη συνέχεια επιδεικνύεται ο πίνακας **1.1. Οι ενσωματωμένες συναρτήσεις της Python, κατά αλφαβητική σειρά**. (σελίδα 37 των σημειώσεων) *{ώρες: 10 λεπτά}.* Αν ο χρόνος επαρκεί, κατά την εκτίμηση του εκπαιδευτικού, μπορεί πριν την επίδειξη του πίνακα 1.1, να χωριστούν οι μαθητές σε ομάδες και με κατάλληλο φύλλο εργασίας, να καταγράψουν σε ένα πίνακα με δύο στήλες όλες τις χρησιμοποιηθείσες, στη μέχρι τότε διδασκαλία του κεφαλαίου συναρτήσεις, στην πρώτη στήλη και να αντιστοιχίσουν στη δεύτερη στήλη τη λειτουργία τους. Μετά θα παρουσιαστούν τα αποτελέσματα στην τάξη. Στη συνέχεια ο εκπαιδευτικός θα δώσει την επιστημολογική γνώση, παρουσιάζοντας τον πίνακα 1.1 και εντοπίζοντας σε αυτόν πρώτα τις ορθές ενσωματωμένες συναρτήσεις των μαθητών και στη συνέχεια (αν υπάρχουν), όσες ενσωματωμένες συναρτήσεις δεν εντόπισαν οι μαθητές.

#### <span id="page-7-4"></span><span id="page-7-3"></span>*προγραμματιστής*

#### *1.5.1 Συναρτήσεις που δημιουργεί ο*

Με εισήγηση, ερωτοαπαντήσεις και παρουσίαση, ο εκπαιδευτικός διδάσκει τον τρόπο δημιουργίας των συναρτήσεων με τα απλά παραδείγματα των σημειώσεων. Οι μαθητές επαναλαμβάνουν στο Η/Υ τους τα παραδείγματα που επιδεικνύει ο εκπαιδευτικός , σύμφωνα με το βηματισμό επίδειξης που δίνει. Η αξιολόγηση είναι περιγραφική. *{ώρες: 20 λεπτά}.*

#### **Προτείνεται η αξιολόγηση να είναι περιγραφική**

#### *1.5.2 Παράμετροι συναρτήσεων*

Με εισήγηση, ερωτοαπαντήσεις και παρουσίαση, ο εκπαιδευτικός διδάσκει την έννοια των παραμέτρων με τα απλά παραδείγματα των σημειώσεων. Οι μαθητές επαναλαμβάνουν στο Η/Υ τους τα παραδείγματα που επιδεικνύει ο εκπαιδευτικός, σύμφωνα με το βηματισμό επίδειξης που δίνει. *Τέλος, ο εκπαιδευτικός δίνει για εφαρμογή άσκηση(εις), κατά προτίμηση από τις προτεινόμενες δραστηριότητες, που μπορεί να αποτελέσουν και την αξιολόγηση του μαθητή {ώρες: 1}.*

#### <span id="page-7-5"></span>**1.6 Λίστες-Πίνακες {ώρες***: 1}.*

Οι ενότητες αυτού του κεφαλαίου που αφορούν τις λίστες (1.6) και τους πίνακες (1.6.1) θα διδαχθούν συνοπτικά, με τη μορφή επίδειξης των παραδειγμάτων των σημειώσεων στους μαθητές και μόνο στην περίπτωση που υπολείπονται ώρες και ανάλογα με το επίπεδο του τμήματος. Συγκεκριμένα θα αναφερθεί ο ορισμός της λίστας και ο τρόπος εντοπισμού και αναφοράς στα στοιχεία μιας λίστας και

της εμφάνισης των στοιχείων της. Να αναφερθεί ότι οι πίνακες στην Python, ορίζονται με λίστες και επιλεκτικά θα παρουσιασθούν παραδείγματα πινάκων με χρήση συναρτήσεων.

<span id="page-8-0"></span>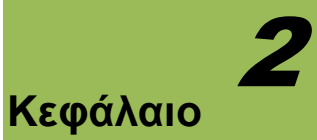

# Σύστημα Διαχείρισης περιεχομένου Word Press

#### <span id="page-8-1"></span>*2 Σύστημα Διαχείρισης περιεχομένου WordPress*

Η διδασκαλία του κεφαλαίου 2 συνιστάται να γίνει εξ ολοκλήρου στο εργαστήριο Υπολογιστών, όπου πρέπει να έχει προετοιμαστεί κατάλληλα ο εξοπλισμός του, δηλαδή να προηγηθεί η εγκατάσταση του Συστήματος Διαχείρισης Περιεχομένου WordPress ως εξής:

Α) για τον καθηγητή, στο Πανελλήνιο Σχολικό δίκτυο, το οποίο μπορεί να χρησιμοποιεί και για επίδειξη, χρησιμοποιώντας το λογαριασμό που διαθέτει ο εκπαιδευτικός στο ΠΣΔ (η εγκατάσταση περιγράφεται στο Παράτημα Α των σημειώσεων). Χρήσιμες οδηγίες σε μορφή βίντεο για την εγκατάσταση και διαχείριση ιστοτόπου σε WordPress υπάρχουν διαθέσιμες στον ιστότοπο: [http://plinetpr.mysch.gr/index.php/9-arxiki/28-egkatastasi-tou-wordpress-4-1-sto-panellinio-sxoliko](http://plinetpr.mysch.gr/index.php/9-arxiki/28-egkatastasi-tou-wordpress-4-1-sto-panellinio-sxoliko-diktyo)[diktyo](http://plinetpr.mysch.gr/index.php/9-arxiki/28-egkatastasi-tou-wordpress-4-1-sto-panellinio-sxoliko-diktyo) του Κέντρου Πληροφορικής και Νέων Τεχνολογιών της Δ.Δ.Ε. Πρέβεζας.

Β) για τους μαθητές, τοπικά στους υπολογιστές του εργαστηρίου με τη χρήση του XAMPP (ένα πακέτο, το οποίο περιλαμβάνει τις τελευταίες εκδόσεις του Apache, της PHP και της MySQL), ενώ περιλαμβάνει επίσης και άλλα τρία χρήσιμα εργαλεία, που θα χρειαστούν (PhpMyAdmin, Filezilla Server, Mercury Mail). Το XAMPP διατίθεται δωρεάν από την σελίδα [http://www.apachefriends.org.](http://www.apachefriends.org/) Οδηγίες για την εγκατάσταση XAMPP σε Windows:

<https://www.youtube.com/watch?v=uPpMrQe6cc4#t=81>

Πρέπει επίσης να ληφθεί υπόψη ότι το μάθημα αφορά σε όλους τους μαθητές, ανεξάρτητα από τον Τομέα που έχουν επιλέξει. Σκοπός του κεφαλαίου αυτού είναι να εξοικειωθούν όλοι οι μαθητές με τις τεχνικές δημιουργίας ιστότοπων με σύγχρονα περιβάλλοντα, να μπορούν δηλαδή να χρησιμοποιήσουν τη γνώση αυτή για τη δημιουργία ιστότοπων σχετικών με το επάγγελμα τους και να διευρύνουν τις γνώσεις τους σε θέματα νέων τεχνολογιών.

#### <span id="page-8-2"></span>*Ενότητες:*

#### *2.1 Συστήματα Διαχείρισης περιεχομένου*

Σκοπός αυτής της ενότητας είναι η εξοικείωση των μαθητών με τα Συστήματα Διαχείρισης Περιεχομένου και τα βασικά μέρη από τα οποία αποτελούνται. Προτείνεται η χρήση βιντεοπροβολέα για να γίνει η παρουσίαση των εισαγωγικών εννοιών από τον εκπαιδευτικό.

Εστιάζουμε περισσότερο στην πρώτη υποενότητα: «2.1.1 Η ανατομία ενός CMS», ώστε να κατανοήσουν οι μαθητές, ποιες είναι οι διαδικασίες που περιγράφουν ένα σύστημα διαχείρισης περιεχομένου και το καθιστούν λειτουργικό.

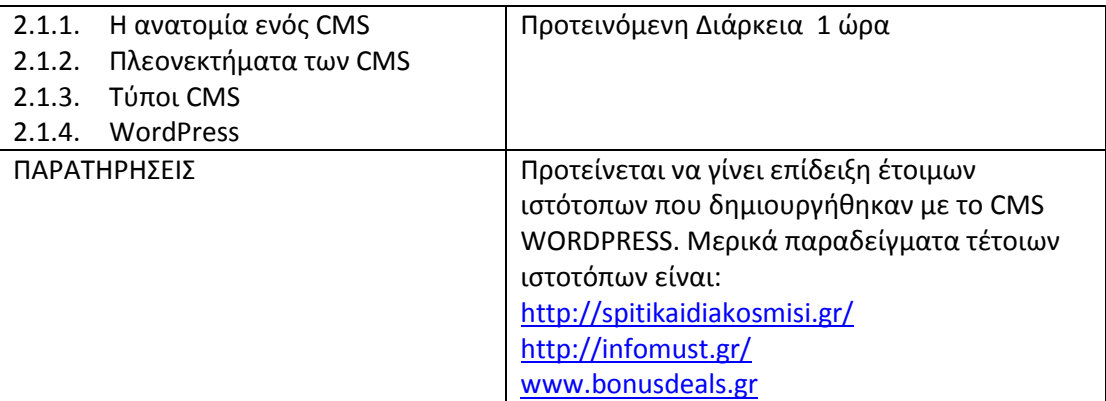

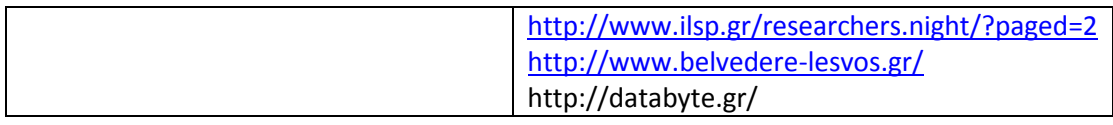

#### <span id="page-9-0"></span>*2.2 Δημιουργία ιστότοπου με το Σύστημα Διαχείρισης Περιεχομένου WordPress*

Για την υλοποίηση των εργασιών της ενότητας και τη δημιουργία ιστότοπου, προτείνεται οι μαθητές να χωριστούν σε ομάδες των 4-5 ατόμων με ανάθεση συγκεκριμένων ρόλων στα μέλη της ομάδας (διαχειριστής ιστότοπου, συγγραφείς, εκδότης κ.α.). Ο εκπαιδευτικός, σε αυτή την ενότητα του κεφαλαίου, είναι συντονιστής των ομάδων, ενώ οι μαθητές είναι αυτοί που παίρνουν τις πρωτοβουλίες να βρουν υλικό για τον ιστότοπο, να το αξιολογήσουν και να το χρησιμοποιήσουν συνεργαζόμενοι με τα υπόλοιπα μέλη της ομάδας τους.

Στο παράρτημα Γ των σημειώσεων δίνεται μια ενδεικτική πρόταση για την ανάπτυξη ενός ιστότοπου. Ο εκπαιδευτικός ακολουθεί την πρόταση αυτή ή αφήνει τους μαθητές να επιλέξουν εκείνοι το θέμα του ιστότοπου που θα αναπτύξουν.

Η εργασία 1 μπορεί να υλοποιηθεί από κάθε ομάδα ξεχωριστά και να παρουσιαστούν όλες οι προτάσεις στην τάξη ώστε να αποφασίσει η ολομέλεια για το τελικό περιεχόμενο του ιστότοπου.

Στην εργασία 2, αν δεν υπάρχει αρκετός χρόνος για την αναζήτηση και επιλογή θέματος (template), προτείνεται να υποδείξει ο εκπαιδευτικός 2-3 θέματα για να επιλέξουν οι μαθητές ποιο θα εγκαταστήσουν.

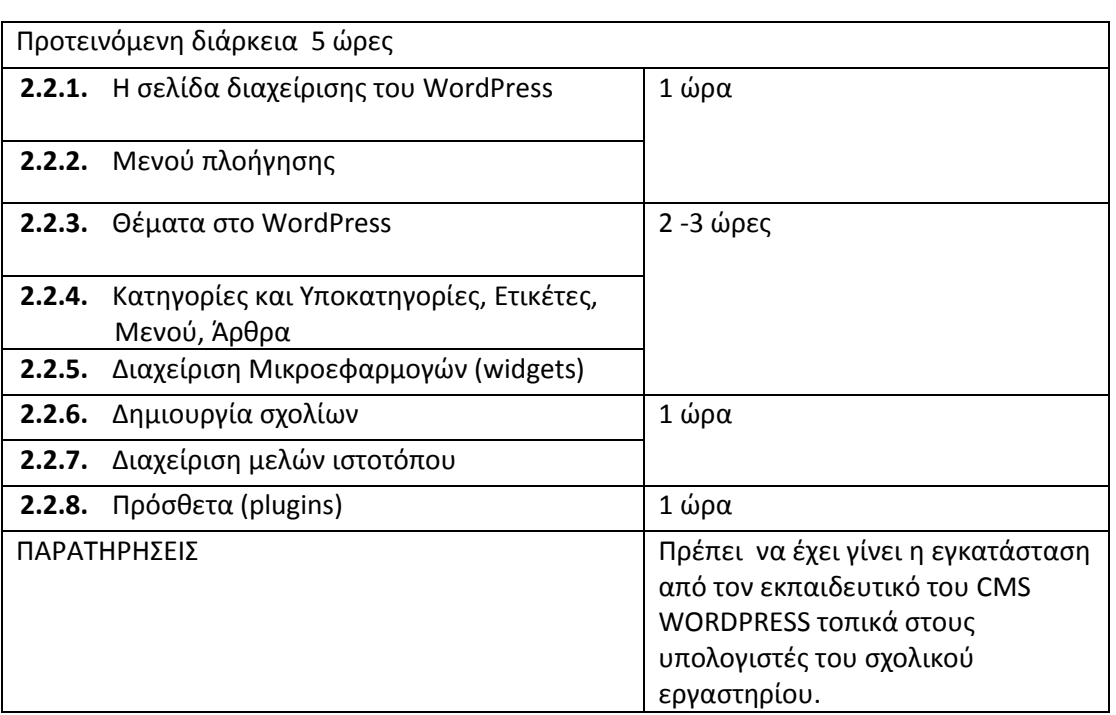

Στην εργασία 10, αν δεν υπάρχει αρκετός χρόνος για την υλοποίηση της μπορεί να παραλειφθεί ή εναλλακτικά να εγκατασταθεί μόνο ένα πρόσθετο στο ιστότοπο.

Υλικό σε μορφή παρουσίασης (PowerPoint) υπάρχει διαθέσιμο στη σελίδα [http://training.sch.gr](http://training.sch.gr/) σχετικά με την εγκατάσταση και τη διαχείριση του WordPress.

Μετά το τέλος του κεφαλαίου και αφού οι μαθητές ολοκληρώσουν τη δημιουργία του ιστότοπου τους, προτείνεται να επισκεφθούν τη σελίδα: <https://www.woorank.com/> για να εισάγουν το url της ιστοσελίδας τους και να δουν την αξιολόγηση της.

### Δίκτυα

## <span id="page-10-0"></span>**Κεφάλαιο**

#### <span id="page-10-1"></span>*3 Δίκτυα*

Οι γενικές οδηγίες που αφορούν στη διδασκαλία του συγκεκριμένου κεφαλαίου είναι οι ακόλουθες:

1. Το κεφάλαιο διδάσκεται σε αίθουσα με υπολογιστές.

3

- 2. Ο σκοπός και οι στόχοι του κεφαλαίου να γνωρίσουν οι μαθητές ορισμένες πτυχές των Δικτύων είναι δεδομένοι από το ΑΠΣ, όμως δεν είναι αυτοσκοπός να μπούμε σε τεχνικά ζητήματα και λεπτομέρειες που θα κουράσουν τους μαθητές και θα τους κάνουν να δυσανασχετήσουν.
- 3. Η δικτυογραφία του κεφαλαίου και οι αναφερόμενες πηγές αποτελούν το ενδεικτικό σημείο εκκίνησης για την ολοκλήρωση των ερωτημάτων και των δραστηριοτήτων. Οι εκπαιδευτικοί μπορούν να ακολουθήσουν τις δικές τους πηγές και αναφορές και να σχεδιάσουν τα δικά τους εκπαιδευτικά σενάρια σύμφωνα με τις ιδιαιτερότητες των τάξεων τους.
- 4. Οι εκπαιδευτικοί μπορούν να χρησιμοποιήσουν όποια θεωρία μάθησης και διδακτικές τεχνικές κρίνουν ως ενδεδειγμένες για την τάξη τους. Προτείνεται ιδιαίτερα κατά την εξέταση των δραστηριοτήτων, να ακολουθηθούν οι αρχές του εποικοδομητισμού και της ανακαλυπτικής μάθησης και να εφαρμοστεί η ομαδική και η συνεργατική μάθηση καθώς και η διαφοροποιημένη διδασκαλία, όπου αυτό είναι απαραίτητο.

Η ύλη του κεφαλαίου μπορεί να διδαχθεί σε τρεις (3) ενότητες, μια (1) ώρα ανά ενότητα.

Την πρώτη ώρα θα γίνει η περιγραφή των δικτύων κινητής τηλεφωνίας και των προσωπικών δικτύων. Οι μαθητές είναι απόλυτα εξοικειωμένοι με τα κινητά τηλέφωνα και με τις υπηρεσίες που χρησιμοποιούμε. Το κεφάλαιο περιγράφει ορισμένους τύπους δικτύων επικοινωνιών που χρησιμοποιούνται καθημερινά. Αυτοί οι τύποι δικτύων έχουν εισχωρήσει, τόσο πολύ στην καθημερινή μας ζωή, που θεωρούνται μέρος της καθημερινότητας μας, αποτελούν κάτι δεδομένο και δεν τους δίνουμε καμία σημασία, όσο αυτά δουλεύουν. Εκνευριζόμαστε όμως κατά την απουσία τους ή όταν δυσλειτουργούν. Η ενότητα συνοπτικά περιγράφει τις βασικές αρχές της κινητής τηλεφωνίας και των προσωπικών δικτύων (ενσύρματων και ασύρματων).

Κατά την εξέταση των δραστηριοτήτων (δραστηριότητες 1 έως και 8) ζητείται από τους μαθητές να ερευνήσουν τα βασικά χαρακτηριστικά των γενεών της κινητής τηλεφωνίας από την πλευρά του χρήστη και τα ιδιωτικά δίκτυα. Βασικός στόχος είναι να καταλάβουν, ότι η εξέλιξη της τεχνολογίας επηρέασε την βιομηχανία των κινητών τηλεφώνων, τα χαρακτηριστικά των συσκευών και το είδος των υπηρεσιών που προσφέρονται. Δεν είναι αυτοσκοπός η παράθεση και η καταγραφή των τεχνικών χαρακτηριστικών της κάθε γενιάς κινητών τηλεφώνων, όπως επίσης και η περιγραφή φυσικών εννοιών και ιδιοτήτων, όπως το φάσμα λειτουργίας των κινητών τηλεφώνων. Όσον αφορά τα προσωπικά δίκτυα, η δραστηριότητα 6 να δοθεί στους μαθητές με τη μορφή επαναληπτικής δραστηριότητας εμπέδωσης, ενώ οι δραστηριότητες 7 και 8 μπορούν να παραλειφθούν, αν η τάξη δεν δείχνει το απαραίτητο ενδιαφέρον.

Η ενότητα της Διαδικτυακής τηλεόρασης να διδαχθεί τη δεύτερη ώρα, ενώ οι ενότητες των υπολοίπων υπηρεσιών του Διαδικτύου μπορούν να διδαχθούν είτε αυτόνομα είτε σε σύνδεση με την ενότητα 8 του κεφαλαίου 5 «Σύγχρονα εργαλεία επικοινωνίας που βοηθούν στην επικοινωνία των μελών και των ομάδων ενός έργου». Είναι επιθυμητό να αντιληφθούν οι μαθητές πως αυτά τα εργαλεία μπορούν να χρησιμοποιηθούν είτε για προσωπικούς ή/και για επαγγελματικούς σκοπούς.

Η τελευταία ώρα αυτού του κεφαλαίου θα χρησιμοποιηθεί για την παρουσίαση των κανόνων συμπεριφοράς στο Διαδίκτυο, δραστηριότητες 11 έως και 13. Οι δραστηριότητες 11 και 12 μπορούν

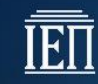

Υπουργείο Παιδείας, Έρευνας και Θρησκευμάτων ΙΝΣΤΙΤΟΥΤΟ ΕΚΠΑΙΔΕΥΤΙΚΗΣ ΠΟΛΙΤΙΚΗΣ

να χρησιμοποιηθούν από τον εκπαιδευτικό ως υλικό εισήγησης της ενότητας.

<span id="page-11-0"></span>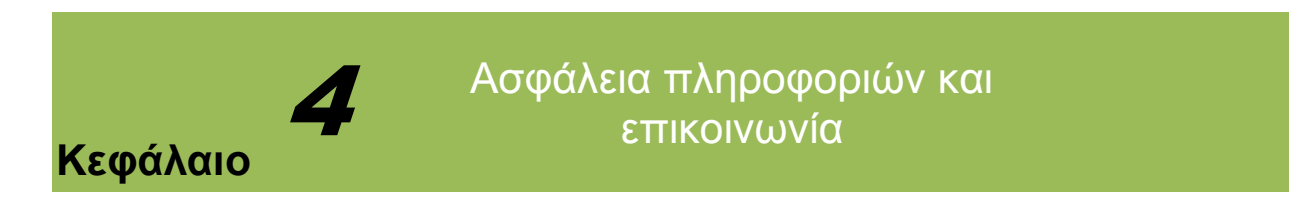

#### <span id="page-11-1"></span>*4 Ασφάλεια πληροφοριών και επικοινωνία*

Οι γενικές οδηγίες που αφορούν στη διδασκαλία του συγκεκριμένου κεφαλαίου είναι οι ακόλουθες:

- 1. Το κεφάλαιο διδάσκεται σε αίθουσα με υπολογιστές.
- 2. Η ύλη του κεφαλαίου είναι εκτενής για τη μια (1) διδακτική ώρα του κεφαλαίου.
- 3. Ο σκοπός και οι στόχοι του κεφαλαίου είναι δεδομένοι από το ΑΠΣ. Οι μαθητές θα πρέπει να πληροφορηθούν και να γνωρίσουν βασικές αρχές της ασφάλειας των πληροφοριών, (έχει ήδη γίνει αναφορά τα προηγούμενα έτη των σπουδών τους), της κρυπτογραφίας και της ψηφιακής υπογραφής. Δεν συνιστάται να καταναλωθεί ο χρόνος διδασκαλίας σε τεχνικά ζητήματα και σε τεχνικές λεπτομέρειες.
- 4. Οι πηγές που αναφέρονται στην βιβλιογραφία και στην δικτυογραφία του κεφαλαίου αποτελούν το βοηθητικό σημείο εκκίνησης για την περαιτέρω ενασχόληση με τα αντικείμενα του κεφαλαίου. Οι εκπαιδευτικοί μπορούν να ακολουθήσουν τις δικές τους πηγές και αναφορές και να σχεδιάσουν τη διδασκαλία τους σύμφωνα με τις ιδιαιτερότητες των τάξεων τους.
- 5. Η διδασκαλία θα πρέπει να κινηθεί περισσότερο στην περιγραφή της έννοιας της ψηφιακής υπογραφής και λιγότερο στην ασφάλεια των πληροφοριών και στην κρυπτογραφία.
- 6. Οι εκπαιδευτικοί μπορούν να χρησιμοποιήσουν, όποια θεωρία μάθησης και όποιες διδακτικές τεχνικές κρίνουν ως ενδεδειγμένες για την τάξη τους. Προτείνεται, ιδιαίτερα κατά την εξέταση των δραστηριοτήτων, να ακολουθηθούν οι αρχές του επικοδομητισμού και της ανακαλυπτικής μάθησης και να εφαρμοστεί η ομαδική και η συνεργατική μάθηση καθώς και η διαφοροποιημένη διδασκαλία, όπου αυτό είναι απαραίτητο.

# <span id="page-12-0"></span>**Κεφάλαιο**

5

# Εισαγωγή στην ανάπτυξη έργων (Πληροφορικής)

#### <span id="page-12-1"></span>*5 Εισαγωγή στην ανάπτυξη έργων (Πληροφορικής)*

Οι γενικές οδηγίες που αφορούν στη διδασκαλία του συγκεκριμένου κεφαλαίου είναι οι ακόλουθες:

- 1. Το κεφάλαιο διδάσκεται σε αίθουσα με υπολογιστές.
- 2. Ο σκοπός και οι στόχοι του κεφαλαίου είναι δεδομένοι από το ΑΠΣ. Οι μαθητές θα διδαχθούν τα εισαγωγικά στοιχεία στην διαχείριση έργων και ειδικότερα στην διαχείριση έργων Πληροφορικής.
- 3. Η δικτυογραφία του κεφαλαίου και οι αναφερόμενες πηγές αποτελούν το σημείο εκκίνησης για την ολοκλήρωση των ερωτημάτων και των δραστηριοτήτων. Οι εκπαιδευτικοί μπορούν να χρησιμοποιήσουν δικές τους πηγές και αναφορές και να σχεδιάσουν τα δικά τους εκπαιδευτικά σενάρια σύμφωνα με τις ιδιαιτερότητες των τάξεων τους.
- 4. Οι εκπαιδευτικοί μπορούν να χρησιμοποιήσουν, όποια θεωρία μάθησης και όποιες διδακτικές τεχνικές κρίνουν ως ενδεδειγμένες για την τάξη τους. Προτείνεται, ιδιαίτερα κατά την εξέταση των δραστηριοτήτων, να ακολουθηθούν οι αρχές του επικοδομητισμού και της ανακαλυπτικής μάθησης και να εφαρμοστεί η ομαδική και η συνεργατική μάθηση καθώς και η διαφοροποιημένη διδασκαλία, όπου αυτό είναι απαραίτητο.

Η ύλη του κεφαλαίου μπορεί να διδαχθεί σε τρεις (3) ενότητες, μια (1) ώρα ανά ενότητα.

Την πρώτη ώρα θα γίνει η περιγραφή των ρόλων και των ομάδων ενός έργου, ο καταμερισμός των εργασιών, ο χρονοπρογραμματισμός και η παρακολούθηση της εξέλιξης ενός έργου. Αντίστοιχα, θα περιγραφούν όσα αφορούν στην διαχείριση έργων Πληροφορικής. Κατά τη δεύτερη ώρα, θα γίνει η παρουσίαση του παραδείγματος ανάπτυξης ενός έργου Πληροφορικής. Την τελευταία ώρα, οι μαθητές θα γνωρίσουν σύγχρονα εργαλεία επικοινωνίας που βοηθούν στην επικοινωνία των μελών και των ομάδων ενός έργου.

Η δραστηριότητα 1 αφορά ένα ερώτημα που μπορεί να χρησιμοποιηθεί και ως το έναυσμα για συζήτηση γύρω από τον ορισμό του έργου και των χαρακτηριστικών του. Το μοντέλο του καταρράκτη και η μέθοδος Kanban δεν χρειάζεται να περιγραφούν σε βάθος, διότι δεν είναι αυτός ο σκοπός της ενότητας και αντίστοιχα οι δραστηριότητες θα πρέπει να είναι σύντομες. Ο/Η εκπαιδευτικός είναι επιθυμητό να δώσει βαρύτητα στην διαδικασία SCRUM, διότι σύμφωνα με αυτήν οι εργαζόμενοι αναλαμβάνουν εργασίες τις οποίες εκτελούν με το προσωπικό τους ρυθμό και τρόπο. Στη γενική περίπτωση, οι εργαζόμενοι αναλαμβάνουν μια εργασία την οποία πρέπει να ολοκληρώσουν σε συγκεκριμένο χρόνο και με συγκεκριμένες προδιαγραφές.

Η δραστηριότητα 5 αναφέρεται στη χρήση εμπορικού λογισμικού το οποίο θα πρέπει να είναι εγκατεστημένο νόμιμα στους υπολογιστές των εργαστηρίων ή των αιθουσών διδασκαλίας. Ο λόγος για την εισαγωγή αυτής της δραστηριότητας είναι για να δείξουμε στους μαθητές ότι μπορούμε να χρησιμοποιήσουμε γενικού τύπου λογισμικό για την εκτέλεση εξειδικευμένων εργασιών (λογισμικό υπολογιστικών φύλλων στην περίπτωση μας).

Οι δραστηριότητες 6 έως και 11 αφορούν στην αναζήτηση, στην παρουσίαση και στην σύγκριση (α) λογισμικών και (β) σύγχρονων εργαλείων και υπηρεσιών που χρησιμοποιούνται κατά την εκτέλεση των έργων. Σε αυτές τις δραστηριότητες ενδιαφερόμαστε οι μαθητές να επιτύχουν (1) την απόκτηση δεξιοτήτων σχετικών με την εξεύρεση και την αξιολόγηση των κατάλληλων πληροφοριών στο Διαδίκτυο, (2) την μεταφορά αυτών των πληροφοριών σε παρουσιάσιμες εργασίες μέσω κατάλληλων λογισμικών, (3) την απόκτηση δεξιοτήτων και ικανοτήτων σχετικών με την παρουσίαση των εργασιών

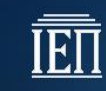

Υπουργείο Παιδείας, Έρευνας και Θρησκευμάτων ΙΝΣΤΙΤΟΥΤΟ ΕΚΠΑΙΔΕΥΤΙΚΗΣ ΠΟΛΙΤΙΚΗΣ

τους σε κοινό και (4) την κατηγοριοποίηση των λογισμικών και των εργαλείων και των υπηρεσιών σε νοητικές δομές.